## Świętokrzyski Urząd Wojewódzki w Kielcach

http://www.kielce.uw.gov.pl/pl/biuro-prasowe/aktualnosci/3107,Konkurs-na-najlepsza-strone-www.html 19.05.2024, 15:31

Strona znajduje się w archiwum.

## Konkurs na najlepszą stronę www

Internauci mogą od dziś głosować na najlepsze szkolne strony internetowe biorące udział w konkursie wojewody Bożentyny Pałki-Koruby, Polskiego Radia Kielce oraz Świętokrzyskiego Kuratora Oświaty.

## **Internauci mogą od dziś głosować na najlepsze szkolne strony internetowe biorące udział w konkursie wojewody Bożentyny Pałki-Koruby, Polskiego Radia Kielce oraz Świętokrzyskiego Kuratora Oświaty.**

Celem przedsięwzięcia jest m.in. poszerzenie wśród dzieci i młodzieży znajomości szkolnych stron internetowych, propagowanie wśród uczniów wyszukiwania lokalnych informacji w Internecie, rozwijanie kreatywności uczestników konkursu oraz rozwijanie umiejętności w zakresie technologii informatycznych. - Konkurs jest doskonałą inicjatywą dla młodych ludzi. Da możliwość doskonalenia nie tylko umiejętności korzystania z Internetu ale jest także okazją do zdobycia wielu informacji dotyczacych zarówno całego świata jak i naszego regionu - powiedział wicewojewoda Piotr Żołądek. W konkursie biorą udział świętokrzyskie szkoły podstawowe, gimnazjalne i ponadgimnazjalne - posiadające, oficjalne, działające, ogólnie dostępne strony internetowe. Od dziś do 30 kwietnia swoje głosy na wybrane propozycje mogą oddawać internauci. Szczegółowy regulamin konkursu znajduje się na stronie www.radio.kielce.pl. Rozstrzygnięcie konkursu nastąpi 30 kwietnia o godz. 12.00.

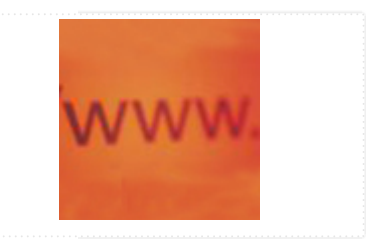

[Drukuj](javascript:winopen() [Generuj PDF](http://www.kielce.uw.gov.pl/pl/biuro-prasowe/aktualnosci/3107,Konkurs-na-najlepsza-strone-www.pdf) [Powiadom](http://www.kielce.uw.gov.pl/pl/notify/3107,dok.html?poz=biuro-prasowe/aktualnosci&drukuj=window&keepThis=true&TB_iframe=true&height=450&width=400) [Powrót](javascript:history.go(-1))